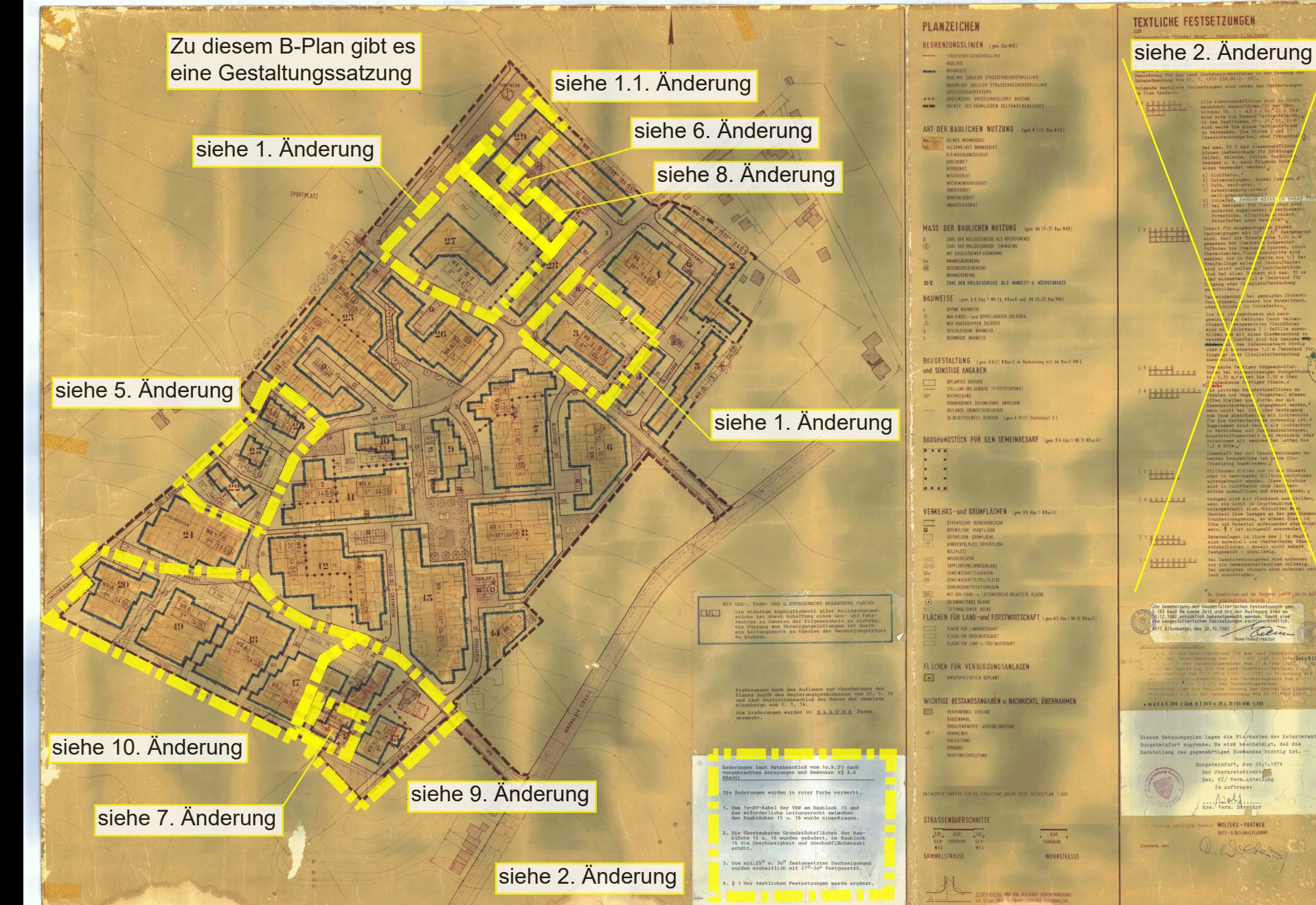

THE R. P. LEWIS CO., LANSING, MICH.

## **GENEHMIGUNGSVERFAHREN** Allen. lin tufgrund der §§ 4 und 28 GD NW und § 103 Bau0 NW im Verbindung mit<br>9 9 Abs. 4 BBauG und § 4 der 1. Durchführungsverordnung zum BBauG<br>38 der Rat der Gemeinde Altenborgs im 30 is ierordnung zum BBauG **"GROSS** ERG' zugrunde. Es wird bescheinigt, daß die  $M. 1:1000$ BEBAUUNGSPLAN 3. AUSFERTIGUNG 10 20 30 40 50 WOLTERS-PARTNER ORTS-u. REGIONALPLANUNG WOLTERS - NITGLIED DER AKADEMIE FÜR STI

SHOW AND SHOW WATER AT

on the second complex with a second control of the